### **Алгоритмы и структуры данных**

## Лекция 2. Линейные структуры данных

Преподаватель: Тазиева Рамиля Фаридовна

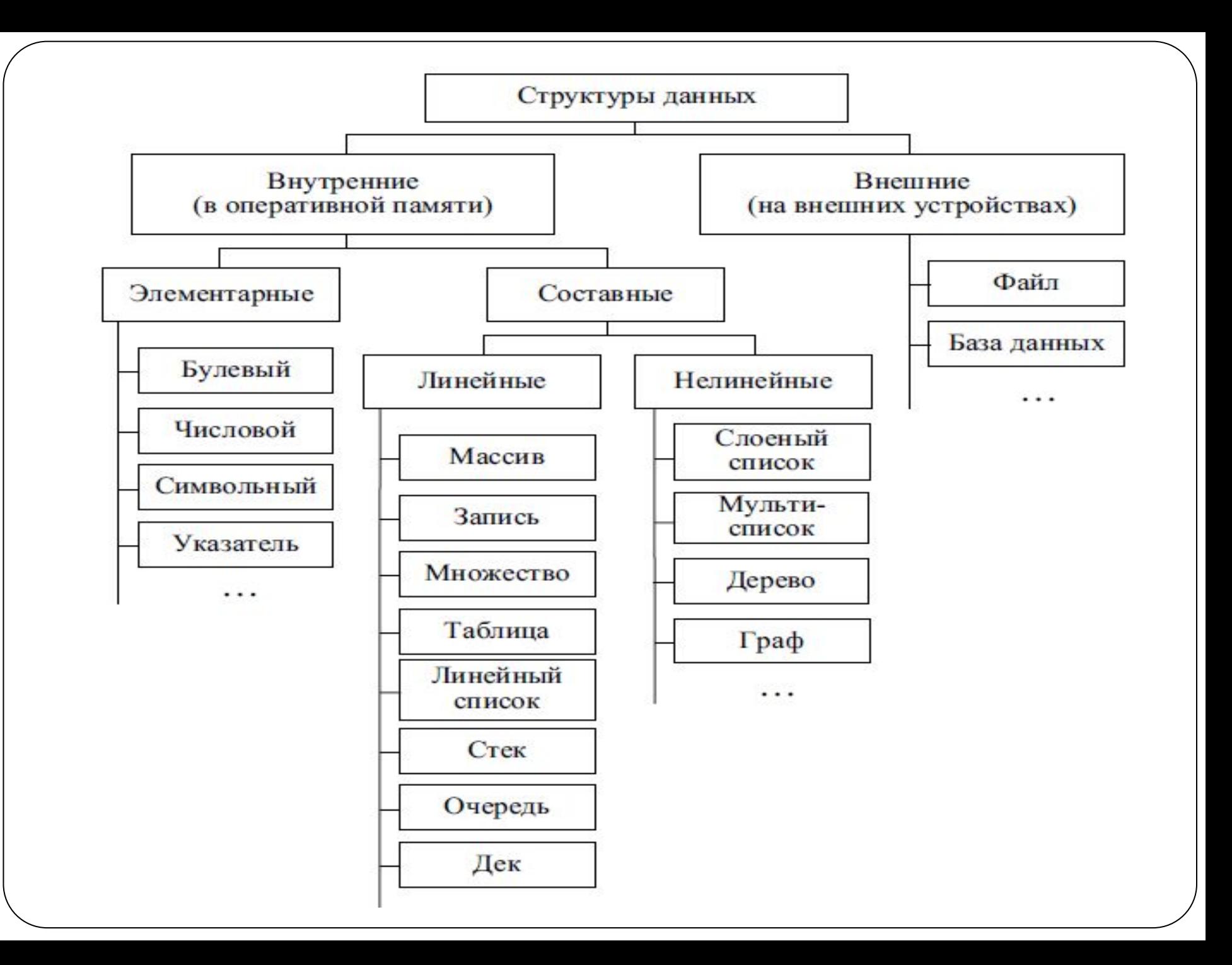

### Линейные структуры данных

Массив - это поименованная совокупность однотипных элементов, упорядоченных по индексам, определяющих положение элементов в массиве.

Строка - это последовательность символов.

Структуры (запись)- это агрегат, составляющие которого (поля и функции) могут иметь имя и могут быть различного типа.

Множество (enum или перечисление) - это совокупность каких-либо однородных элементов, объединенных общим признаком и представляемых как единое целое.

Таблица - представляет сбой одномерный массив, элементами которого являются записи.

Ключ таблицы - поле, значение которого может быть использовано, для однозначной идентификации каждой записи в таблице.

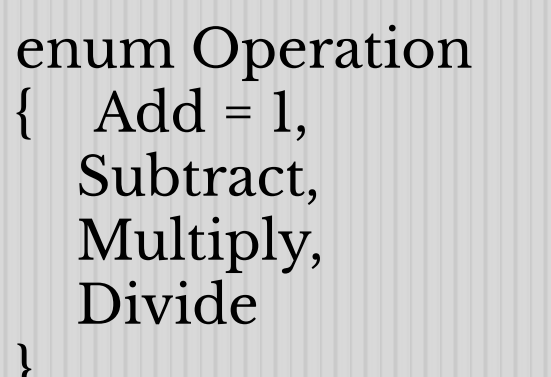

class Program static void Main(string[] args) Operation op; op = Operation.Add; Console.WriteLine(op);  $//Add$ 

### список

Список- это структура данных, представляющая собой логически связанную последовательность элементов.

**Линейный однонаправленный список-** любой элемент хранит собственно данные, а также ссылку указывающую на следующий элемент в списке или является пустым у последнего элемента.

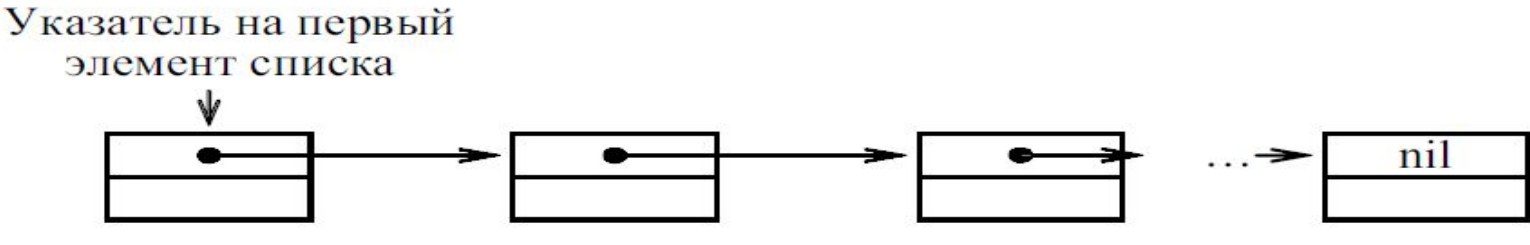

#### **Основные операции:**

- Вставка элемента
- Просмотр
- ✔ Поиск
- Удаление элемента.

Примечание:

При выполнении операций с линейным однонаправленным списком необходимо обеспечить позиционирование какого либо указателя на первый элемент. В противном случае часть или весь список будет недоступен.

Линейный однонаправленный список имеет только один указатель на элемент, это позволяет минимизировать расход памяти на организацию такого списка. Переход элементов только в одном направлении увеличивает время затрачиваемое на его обработку, т.к. обработка предыдущего элемента требует просмотра сначала списка.

### Линейный двунаправленный список

**Линейный двунаправленный список-** любой элемент хранит собственно данные, а также две ссылки указывающую на предыдущий и следующий элемент в списке или является пустым у первого и последнего элемента соответственно.

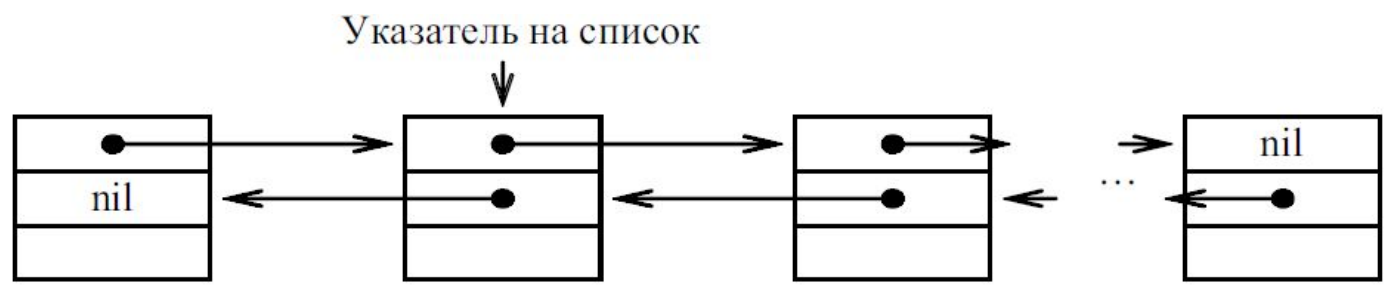

#### **Основные операции:**

- Вставка элемента
- Просмотр
- ✔ Поиск
- Удаление элемента.

Примечание:

Нет необходимости обеспечивать позиционирование на первый элемент, т.к. благодаря двум указателям можно получить доступ к любому элементу, осуществляя переходы в прямом и обратном направлении.

Наличие двух указателей, позволяет ускорить операции связанные с передвижением по списку. Однако элементы списка за счет дополнительного поля занимают больший объем памяти. Кроме того операции вставки и удаления усложняются за счет необходимости манипулирования большим числом указателей.

### Класс LinkedList<T>

Каждый узел представляет объект класса LinkedListNode<T>. Этот класс имеет следующие свойства:

- **Value**: само значение узла, представленное типом T
- **Next**: ссылка на следующий элемент типа LinkedListNode<T> в списке. Если следующий элемент отсутствует, то имеет значение null.
- **Previous**: ссылка на предыдущий элемент типа LinkedListNode<T> в списке. Если предыдущий элемент отсутствует, то имеет значение null.

### **Методы класса LinkedList<T>:**

**AddAfter(LinkedListNode<T> node, LinkedListNode<T> newNode)**: вставляет узел newNode в список после узла node.

**AddAfter(LinkedListNode<T> node, T value)**: вставляет в список новый узел со значением value после узла node.

**AddBefore(LinkedListNode<T> node, LinkedListNode<T> newNode)**: вставляет в список узел newNode перед узлом node.

**AddBefore(LinkedListNode<T> node, T value)**: вставляет в список новый узел со значением value перед узлом node.

**AddFirst(LinkedListNode<T> node)**: вставляет новый узел в начало списка

**AddFirst(T value)**: вставляет новый узел со значением value в начало списка

**AddLast(LinkedListNode<T> node)**: вставляет новый узел в конец списка

**AddLast(T value)**: вставляет новый узел со значением value в конец списка

**RemoveFirst()**: удаляет первый узел из списка. После этого новым первым узлом становится узел, следующий за удаленным

**RemoveLast()**: удаляет последний узел из списка

### Циклический однонаправленный список

Циклический однонаправленный список – последний элемент содержит указатель, связывающий его с первым элементом.

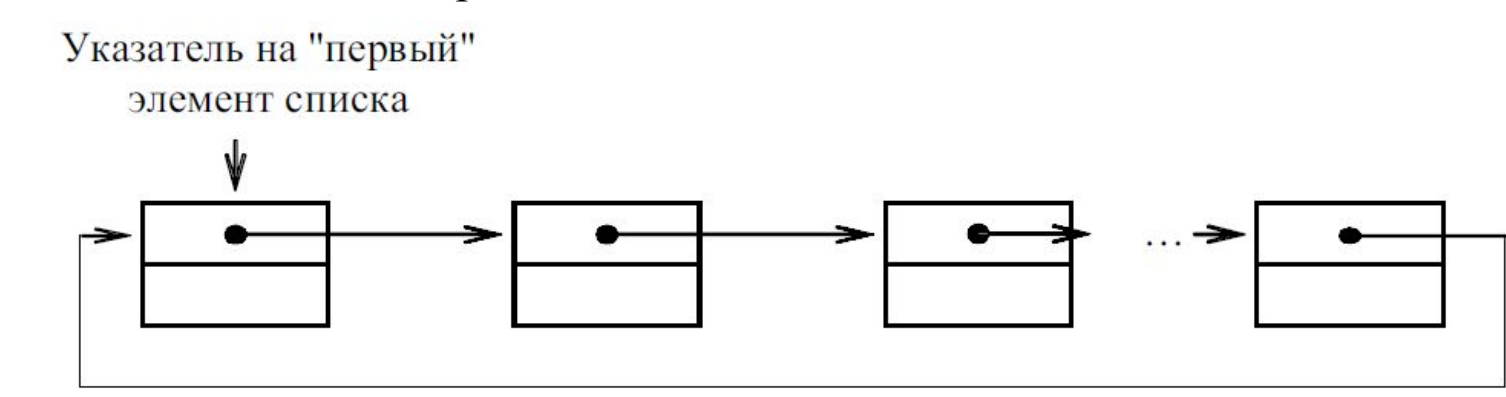

#### **Основные операции:**

Примечание:

- Вставка элемента
- ✔ Просмотр

В случае удаления первого элемента, следует указатель переместить на следующий элемент.

- ✔ Поиск
- Удаление элемента.

Циклический однонаправленный список имеет только один указатель на элемент, это позволяет минимизировать расход памяти на организацию такого списка. Переход элементов только в одном направлении увеличивает время затрачиваемое на его обработку.

#### $\frac{1}{2}$

### список

Циклический двунаправленный список – имеет два указателя, один из которых указывает на следующий элемент в списке, а второй указывает на предыдущий элемент.

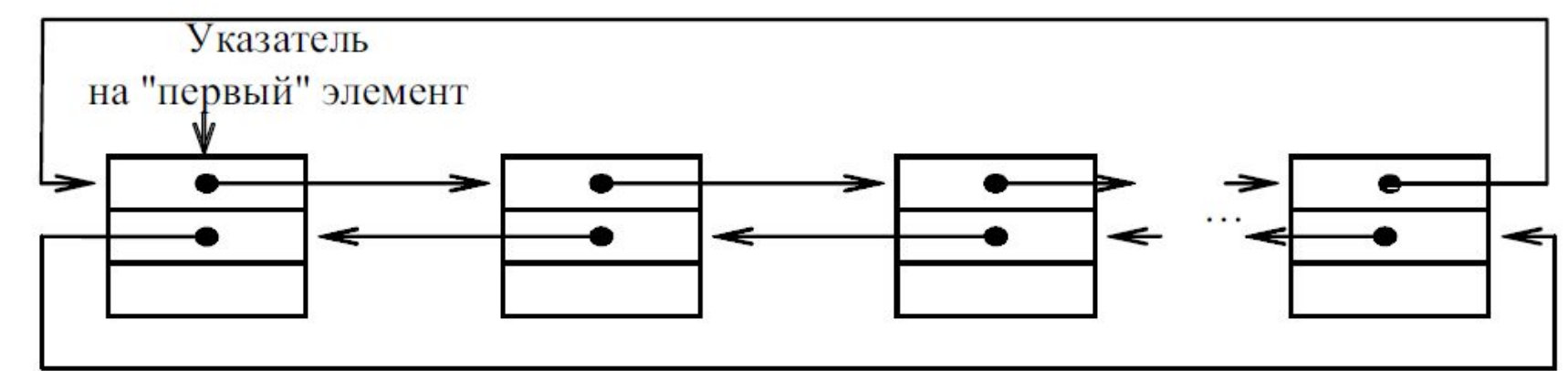

#### **Основные операции:**

- Вставка элемента
- Просмотр
- ✔ Поиск
- Удаление элемента.

Примечание:

При неправильном переопределении указателей возможен разрыв списка ли потеря указателя на первый элемент, что приводит к потере доступа к части или всему списку.

Использование двух указателей, позволяет ускорить операции связанные с передвижением по списку. Однако элементы списка за счет дополнительного поля занимают больший объем памяти. Кроме того операции вставки и удаления осуществляются проще, чем в линейном двунаправленном списке, но сложнее, чем циклическом однонаправленном списке.

# Стек. Принцип LIFO

Стек - это структура данных, в которой новый элемент всегда записывается в ее начало (вершину) и очередной читаемый элемент также всегда выбирается из ее начала.

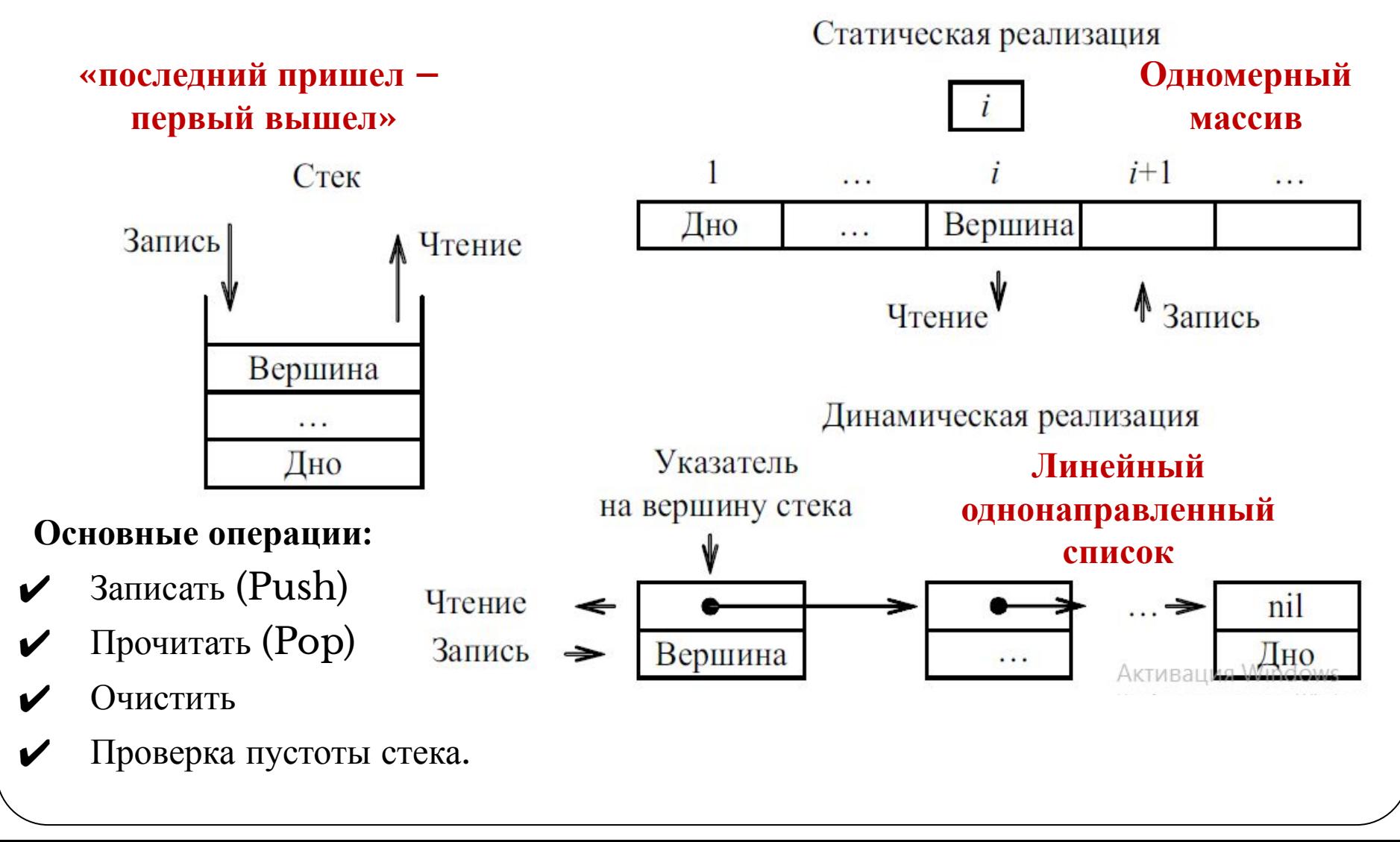

### Стек **Stack<T>**

Методы класса Stack<T>: **Push**: добавляет элемент в стек на первое место. **Pop**: извлекает и возвращает первый элемент из стека. **Peek**: просто возвращает первый элемент из стека без его удаления.

```
using System;
using System.Collections.Generic; 
      class Program
\left\{\right\}
```

```
        static void Main(string[] args)
```

```
Stack<int> numbers = new Stack<int>();
```

```
            numbers.Push(3); // в стеке 3
numbers.Push(5); // в стеке 5, 3
            numbers.Push(8); // в стеке 8, 5, 3
```
 // так как вверху стека будет находиться число 8, то оно и извлекается int stackElement = numbers.Pop();  $\text{/}$  B стеке 5, 3 Console.WriteLine(stackElement);

 $\left\{ \begin{array}{c} \end{array} \right.$ 

### Очередь. FIFO

это структура данных, представляющая собой последовательность |Очередь− элементов, образованных в порядке их поступления. Каждый элемент размещается в конце очереди; элемент, стоящий вначале очереди, выбирается из нее первым.

Статическая реализация

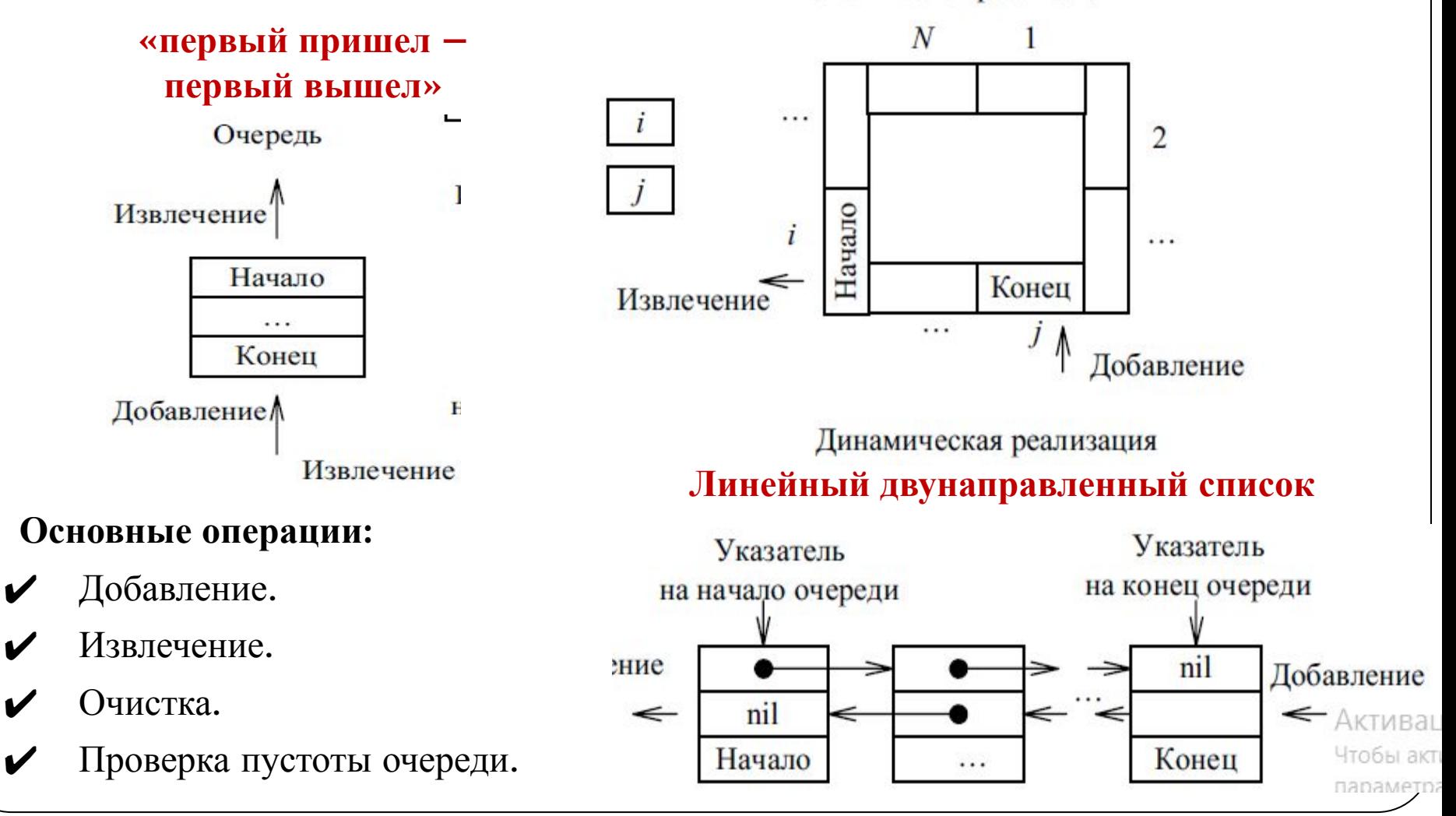

# Очередь Queue<T>

Методы класса Queue<T> :

- **Dequeue**: извлекает и возвращает первый элемент очереди
- **Enqueue**: добавляет элемент в конец очереди
- **Peek**: просто возвращает первый элемент из начала очереди без его удаления

```
using System;
using System.Collections.Generic; 
       class Program
\left\{\right\}        static void Main(string[] args)
\overline{\mathcal{L}}            Queue<int> numbers = new Queue<int>();
                     numbers.Enqueue(3); // очередь 3
                     numbers.Enqueue(5); // очередь 3, 5
                     numbers.Enqueue(8); // очередь 3, 5, 8
                     // получаем первый элемент очереди
                     int queueElement = numbers.Dequeue(); //теперь очередь
5, 8
                     Console.WriteLine(queueElement);}}
```
### Дек

Дек – это структура данных, представляющая собой последовательность элементов, в которую можно добавлять и удалять элементы с двух сторон.

Основные операции:

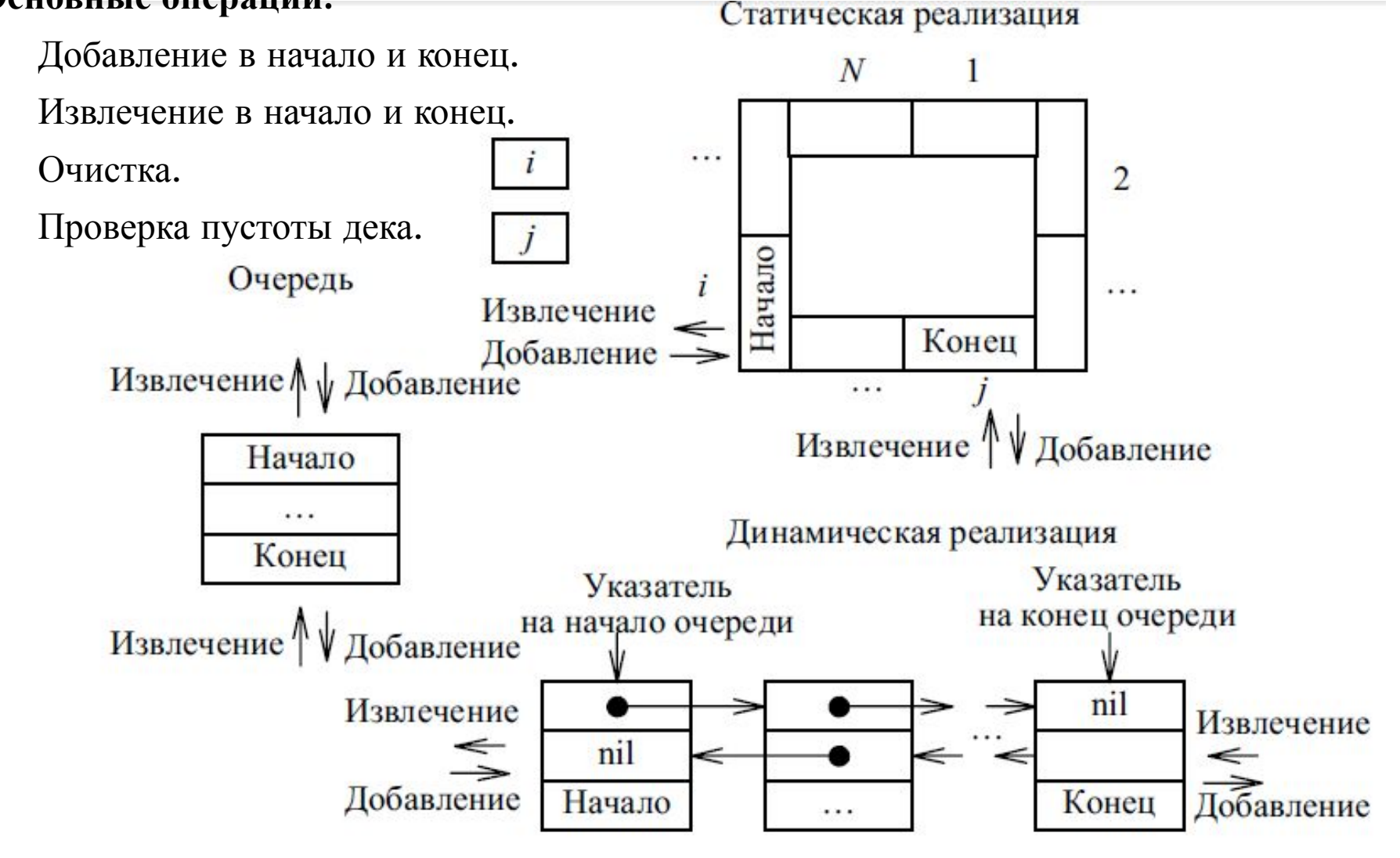